## **S7-120PLC**

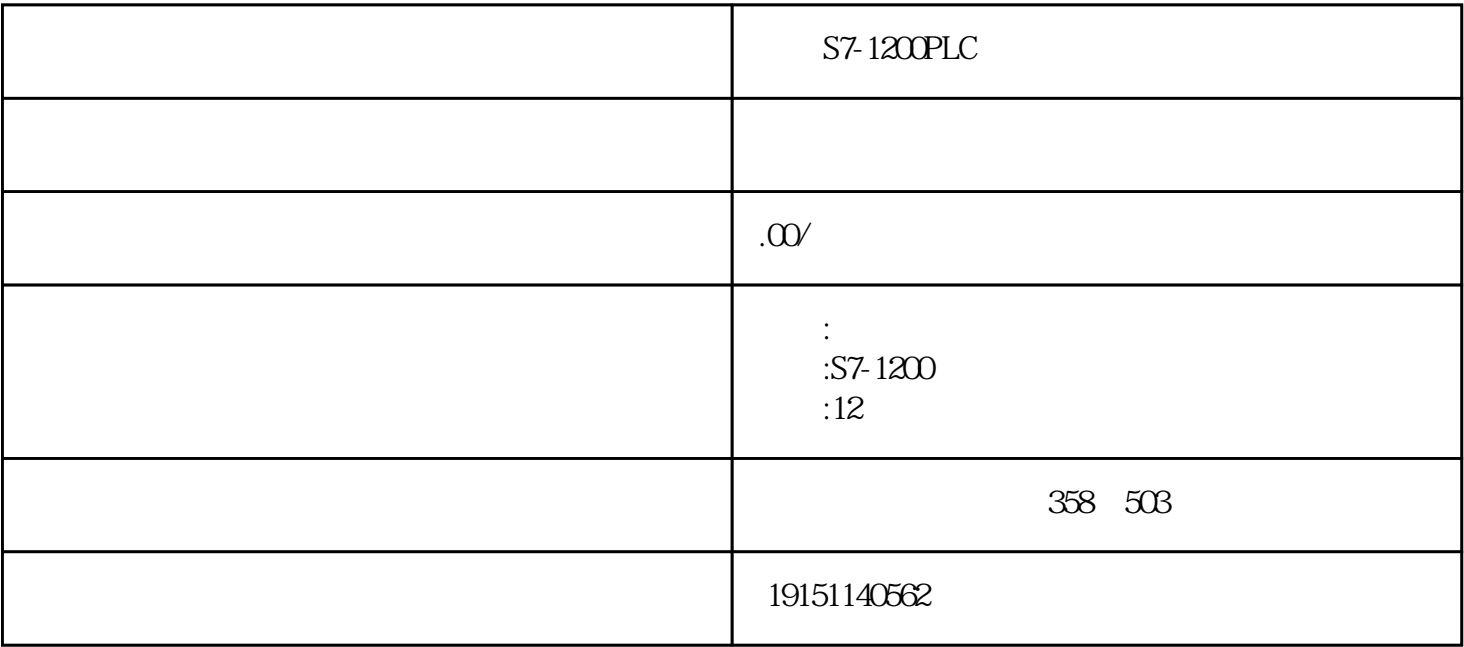

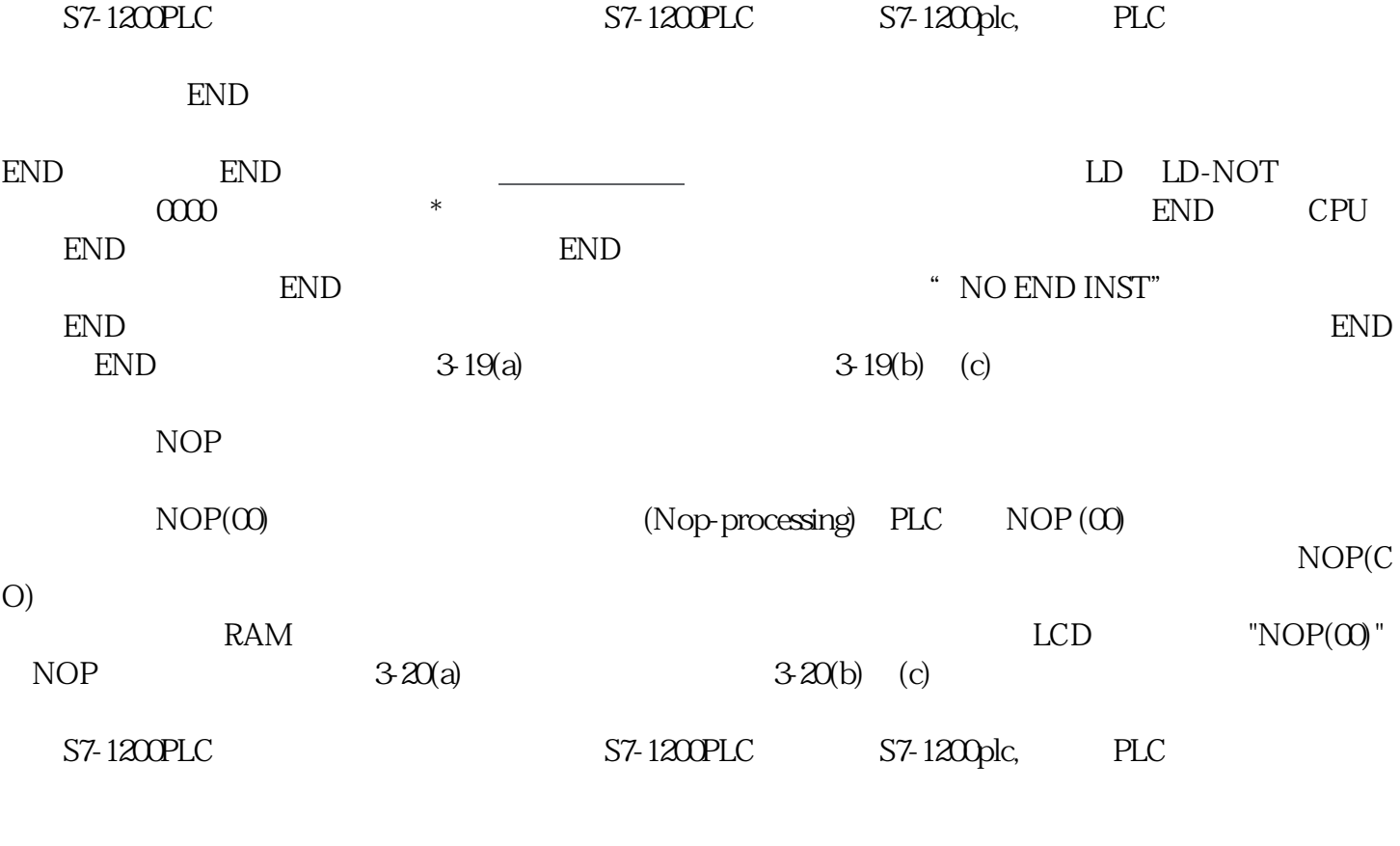

 $PLC$  and  $0000$  examples  $P$  END examples  $2000$ 

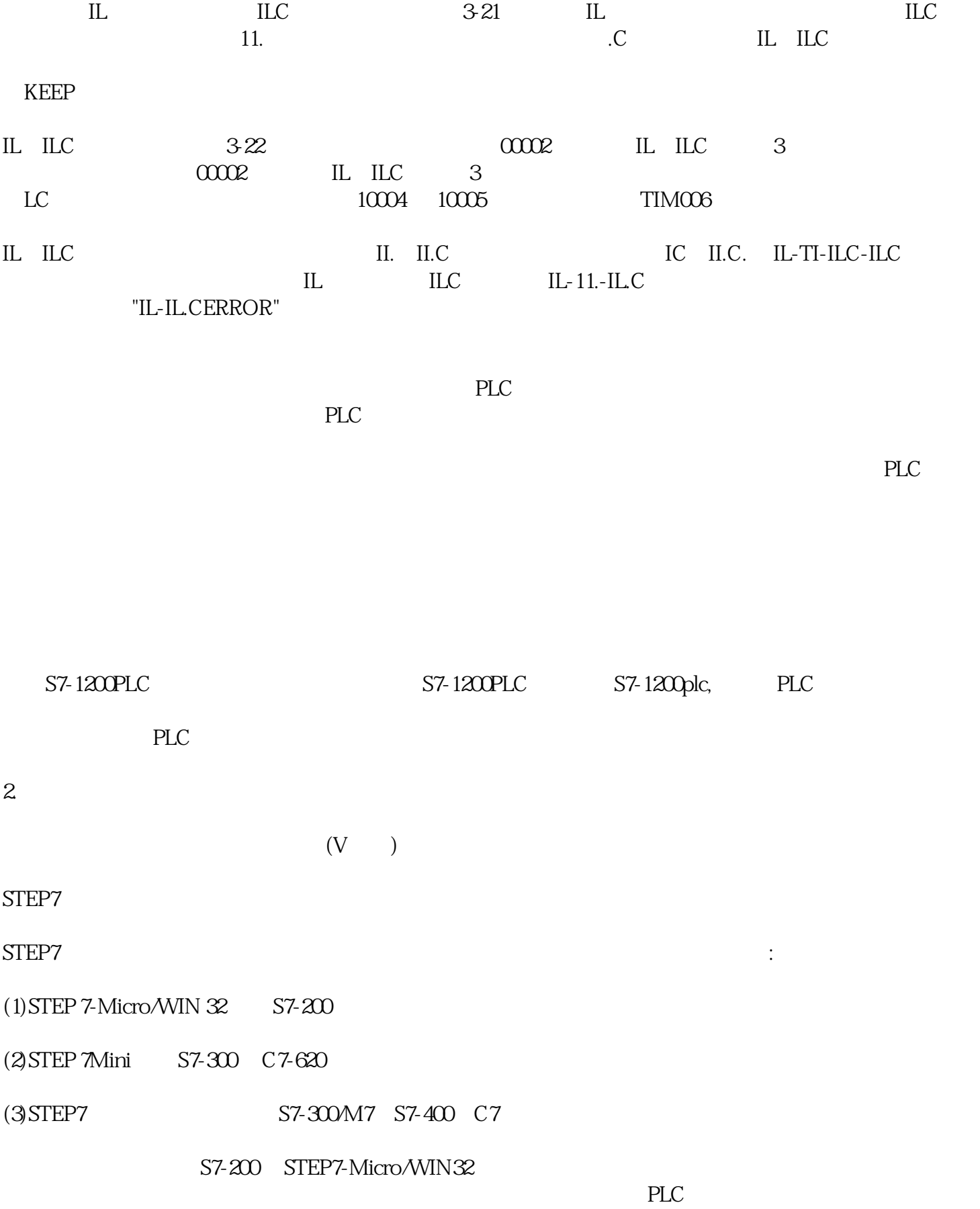